## **Tru@Commerce**®

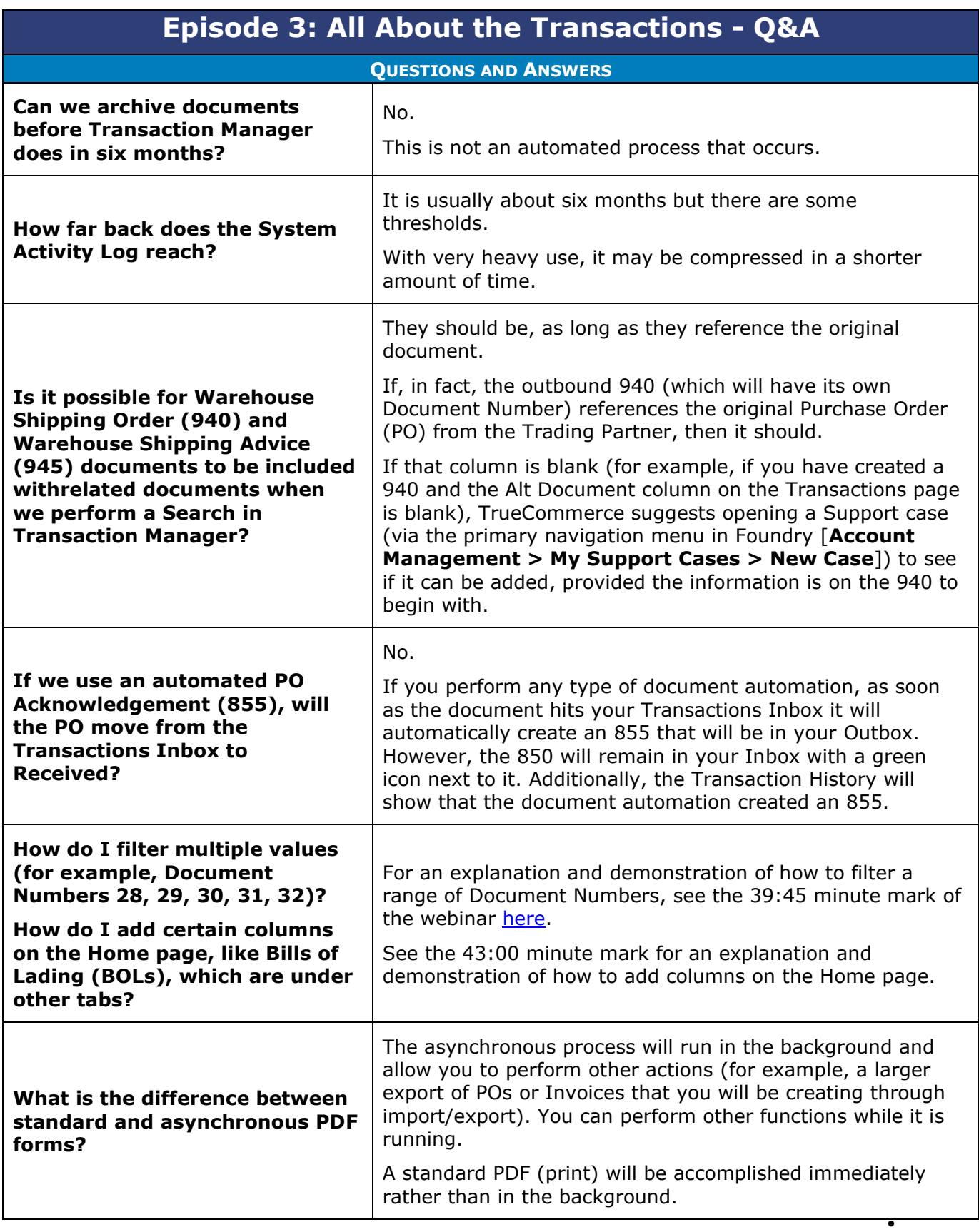

1

 $\bullet$  $\bullet$  $\bullet$  $\bullet$  $\bullet$ 

<sup>© 2023</sup> TrueCommerce, Inc. All rights reserved.

## **Tru@Commerce**®

| <b>Episode 3: All About the Transactions - Q&amp;A</b>                                                                             |                                                                                                    |
|----------------------------------------------------------------------------------------------------|----------------------------------------------------------------------------------------------------|
| <b>OUESTIONS AND ANSWERS</b>                                                                                                    |                                                                                                    |
| Can you or should you clear                                                                                                    | TrueCommerce does not recommend that you clear your<br>Received folder.                                                                                                    |
| <b>your Transactions Received</b><br>folder?<br>Should things disappear from<br>the Outbox if nothing further<br>needs to be done? | TrueCommerce Foundry is Software as a Service (SaaS)<br>platform, so the storage is TrueCommerce. You are not<br>occupying any additional space; it is really of no benefit to<br>clear your Received folder, other than aesthetics.                                                                                                    |
|                                                                                                    | It may be best practice to move content into your series of<br>subfolders and then allow TrueCommerce to archive it.                                                                                                    |
| What are the reasons you would<br>choose to do a Turnaround<br>versus importing or exporting?                                      | Some TrueCommerce customers may not be connected to<br>an Enterprise Resource Planning (ERP)/business system.<br>They may, therefore, be doing all of their transactions within<br>the Foundry platform, so they will do Turnaround entirely.<br>Customers may have certain document types that are NOT                                                                    |
|                                                                                                    | supported by their ERP; for example, many ERPs cannot<br>support the 855 but CAN support POs and Invoices. For<br>those cases there may be a hybrid process: exporting the<br>PO to the ERP but performing a Turnaround for that same<br>PO to create an 855.                                                                                                    |
|                                                                                                    | There may also be times when a customer's ERP system is<br>down. If they normally create their Ship Notices through<br>their ERP, they can use Turnaround to get a shipment out<br>(as a back-up measure).                                                                                                    |
| <b>MISCELLANEOUS QUESTIONS</b>                                                                                                    |                                                                                                    |
| We just went live with<br><b>TrueCommerce.</b><br>Where should I start to get the<br>appropriate training?                         | If your project remains open with your dedicated<br>TrueCommerce Implementation representative, they should<br>be able to provide you with follow-up training, whether it be<br>with themselves or the Implementation Support team.<br>Contact TrueCommerce Implementations about anything for<br>which you feel you need more training.                                   |
|                                                                                                    | Otherwise, you can find Guided Tutorials via Foundry Help or<br>trainings on <b>TrueCommerce University</b> .                                                                                                    |
| Will there be more webinars<br>soon?                                                                                               | You can keep on the lookout for any upcoming (or<br>past/recorded webinars) by searching the Help Articles<br>under the question mark icon in the top right of the screen<br>when you are logged into Foundry. Meanwhile, following are<br>the Summer, Fall, Winter, and Spring Webinar Series<br>articles, which include links to register for past/recorded<br>webinars: |
|                                                                                                    | <b>TrueCommerce Webinar Series: Spring 2023</b><br><b>TrueCommerce Webinar Series: Winter 2023</b>                                                                                                    |

 $\bullet$  $\bullet$ 2 Proprietary and Confidential

 $\bullet$ 

 $\bullet$  $\bullet$ © 1998-2023 TrueCommerce, Inc. All rights reserved.

## **Tru@Commerce**®

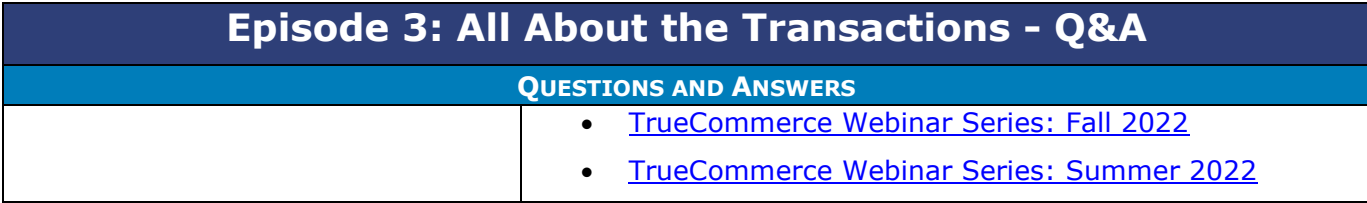

 $\bullet$ 

 $\bullet$ 

- $\bullet$  $\bullet$ Proprietary and Confidential
- $\bullet$  $\bullet$ © 1998-2023 TrueCommerce, Inc. All rights reserved.

3